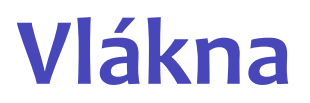

#### Karel Richta a kol.

#### katedra počítačů FEL ČVUT v Praze

Přednášky byly připraveny s pomocí materiálů, které vyrobili Ladislav Vágner, Pavel Strnad, Martin Hořeňovský, Aleš Hrabalík a Martin Mazanec

© Karel Richta, 2015

#### Programování v C++, A7B36PJC 09/2015, Lekce xx

<https://cw.fel.cvut.cz/wiki/courses/a7b36pjc/start>

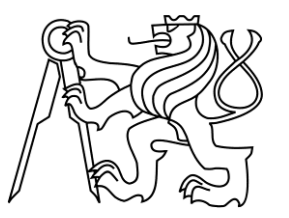

#### **Motivace**

- Všichni jsme už někdy potkali zamrzlé GUI.
- Obvykle se to děje kvůli čekání na dokončení práce nebo čtení z disku.
- Děje se to proto, že počítač dělá věci vždy jednu po druhé... ačkoliv by se během prodlev hodilo dělat něco jiného, trpělivě vyčkává.
- Vlákna umožňují dělat více věcí zároveň.
- Když tedy chceme, aby aplikace zároveň mohla pracovat i reagovat na uživatele, použijeme dvě nebo více vláken.
- Vlákna se též dají použít k urychlení běhu programu.

#### **Vlákna**

- Běh programu se nazývá proces.
- Proces obsahuje jedno nebo více vláken.

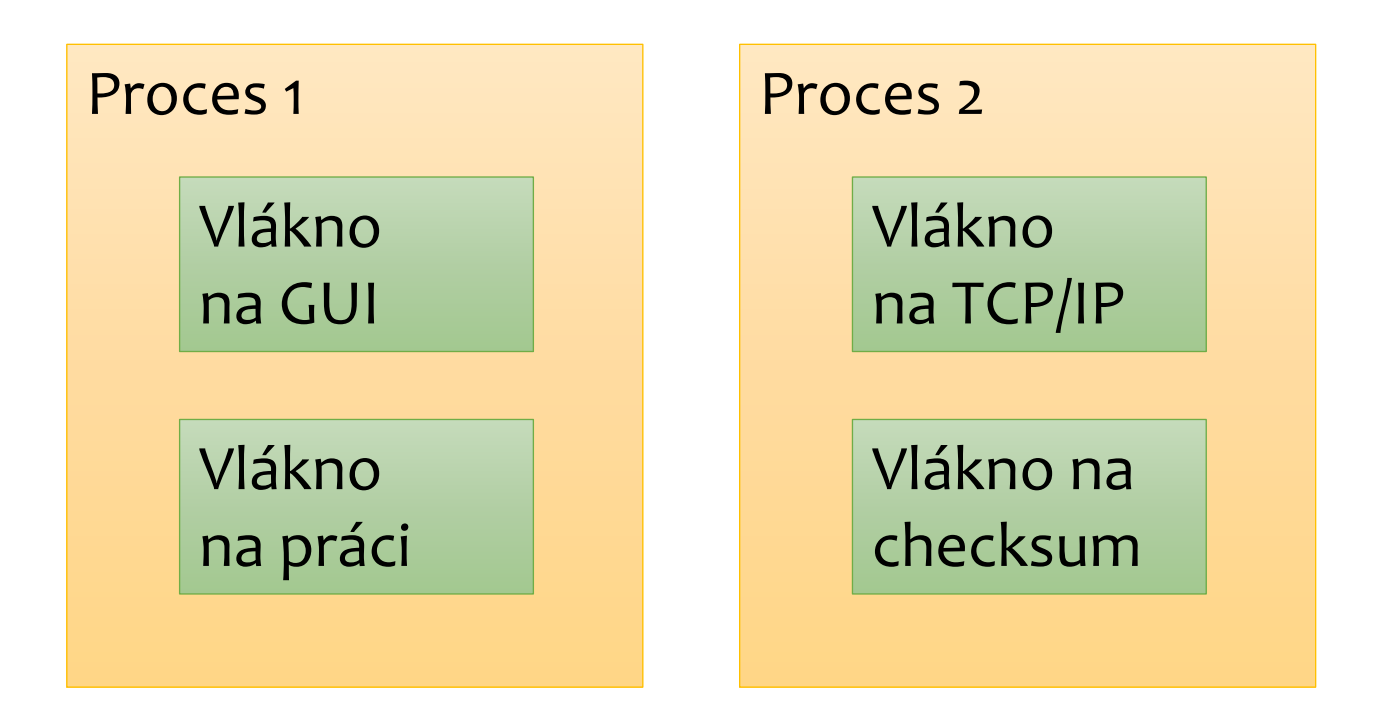

#### **Vlákna a paměť**

- Procesy žijí v navzájem oddělených adresních prostorech.
- Vlákna jednoho procesu naopak paměť sdílejí.

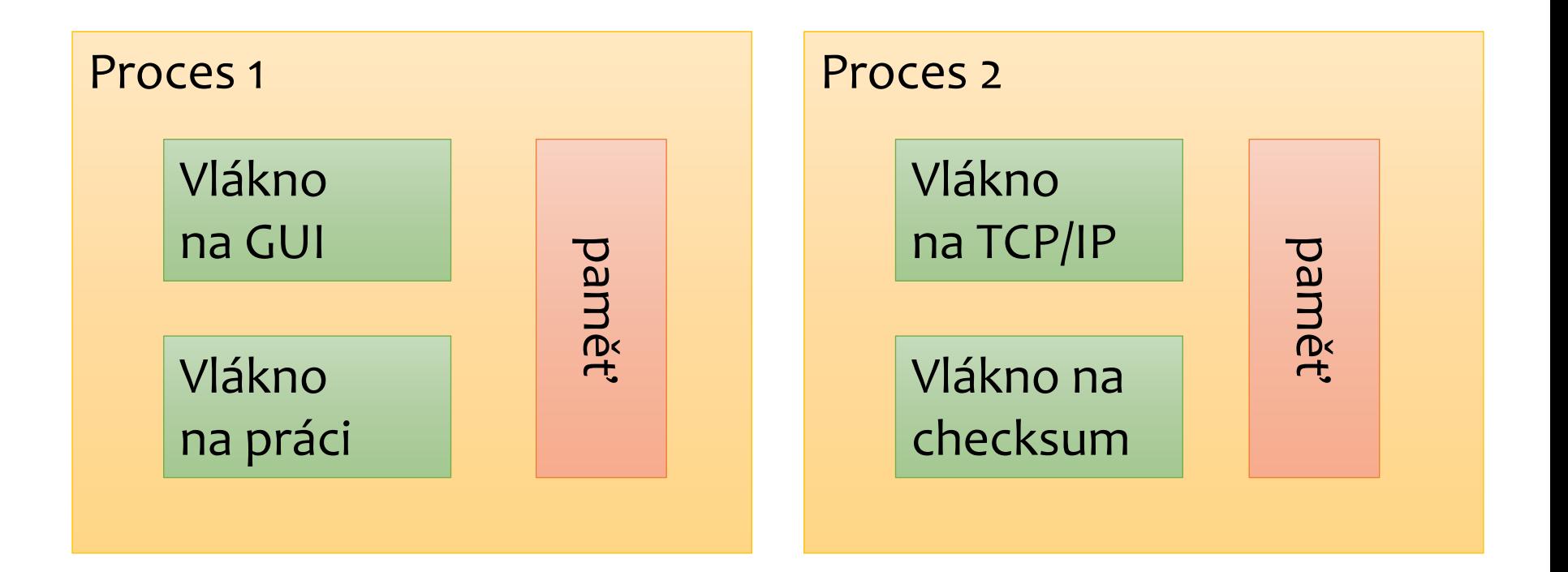

#### **Podpora vláken ve standardním C++**

- C++ standardní knihovna poskytuje pro práci s vlákny různé prostředky.
	- Vlákna
	- Mutexy
	- RAII zámky
	- Futures
	- Condition Variables
	- Atomické proměnné
- Dále C++ definuje tzv. "Memory model", model pro chování aplikace, pokud v ní běží více vláken zároveň.
	- Tím se nebudeme příliš zabývat.

# **Vlákna v C++ (<thread>)**

- Vlákna jsou exportována hlavičkou <thread>.
- Vlákno při své konstrukci bere funkci, kterou bude vykonávat, a další argumenty, které předá funkci.
- Jedná se o nejhrubší jednotku paralelismu.

```
#include <iostream>
#include <thread>
void function(int id, int n) {
    for (int i = 0; i < n; ++i) {
         std::cout << "vlakno " << id << " rika ahoj\n";
        std::this thread::sleep for(10ms);
     }
}
int main() {
     std::thread t1(function, 1, 2);
     std::thread t2(function, 2, 6);
     t1.join();
     t2.join();
}
                                                            vlakno vlakno 2 rika ahoj
                                                            1 rika ahoj
                                                            vlakno 1 rika ahoj
                                                            vlakno 2 rika ahoj
                                                            vlakno 2 rika ahoj
                                                            vlakno 2 rika ahoj
                                                            vlakno 2 rika ahoj
                                                            vlakno 2 rika ahoj
```
## **Vlákna v C++ (<thread>)**

· Vlákno musí být před svou destrukcí buďto tzv. "spojeno" (joined), kdy spouštějící vlákno čeká, než spuštěné vlákno doběhne, nebo tzv. "odpojeno" (detached), kdy je spuštěnému vláknu dána autonomie, než doběhne.

```
#include <iostream>
#include <thread>
void function(int id, int n) {
    for (int i = 0; i < n; ++i) {
         std::cout << "vlakno " << id << " rika ahoj\n";
        std::this thread::sleep for(10ms);
 }
}
int main() {
     std::thread t1(function, 1, 2);
     std::thread t2(function, 2, 10);
    t1.join(); // hlavní vlákno čeká na ukončení vlákna t1
    t2.join(); // hlavní vlákno čeká na ukončení vlákna t2
}
```
# **Vlákna v C++ (<thread>)**

· Vlákno musí být před svou destrukcí buďto tzv. "spojeno" (joined), kdy spouštějící vlákno čeká, než spuštěné vlákno doběhne, nebo tzv. "odpojeno" (detached), kdy je spuštěnému vláknu dána autonomie než doběhne.

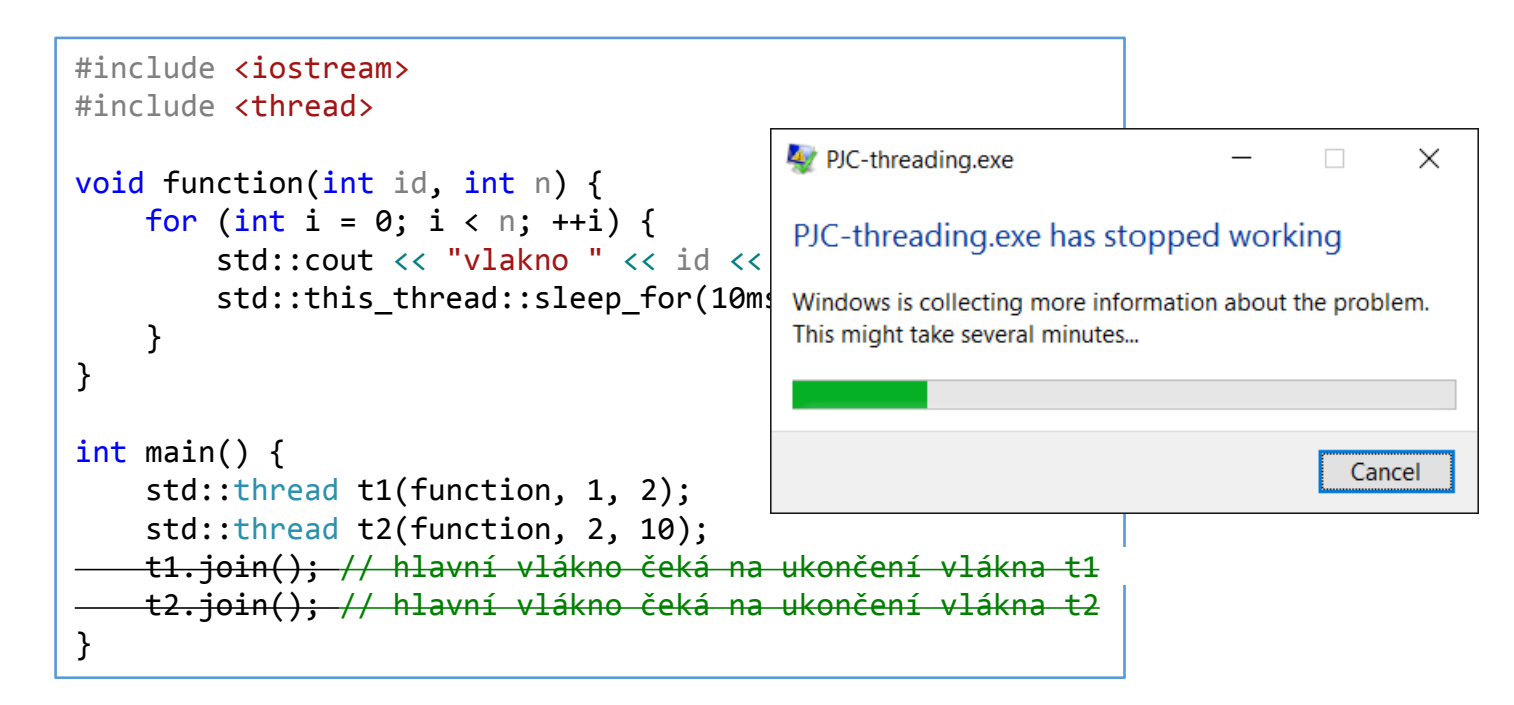

# **Problémy**

- Vzhledem k tomu, že vlákna sdílejí paměť, je potřeba je synchronizovat.
	- Jinak se budou dít divné věci!

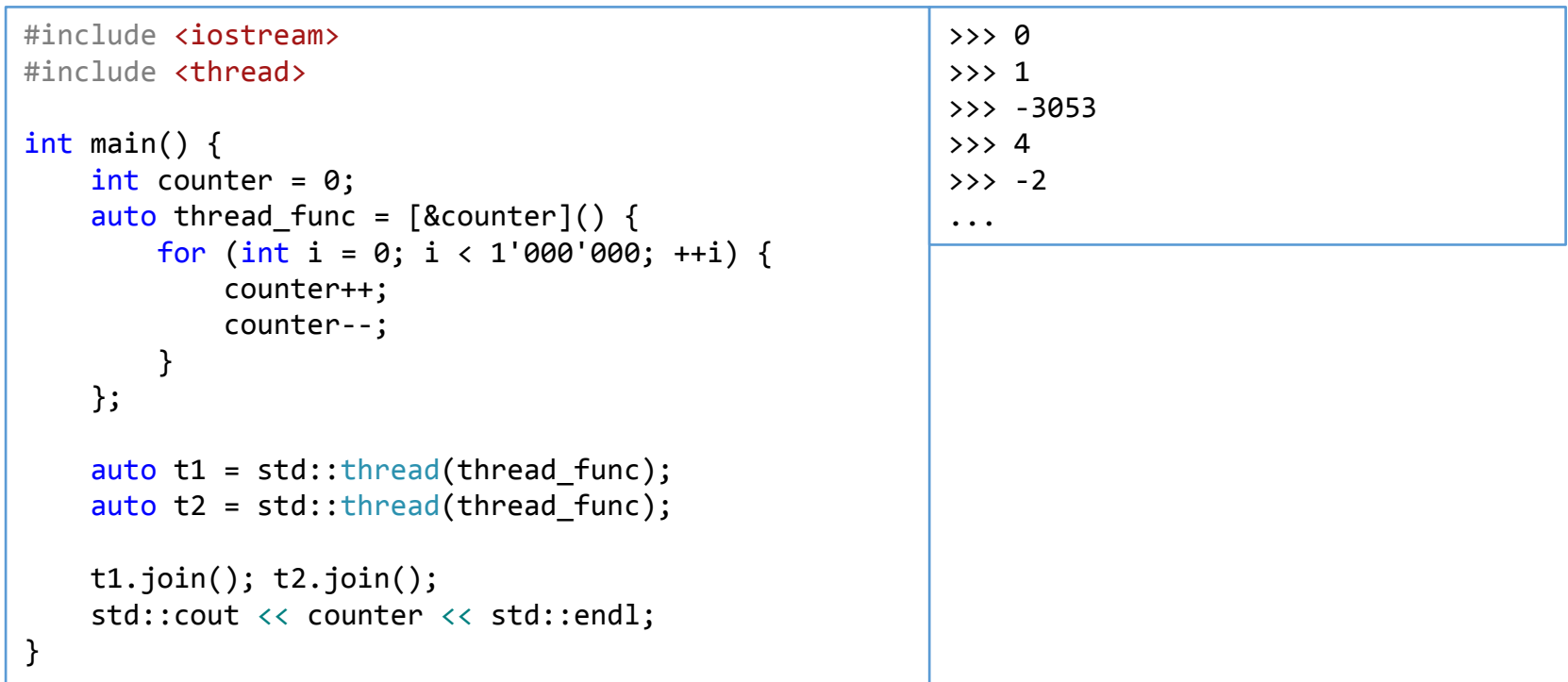

# **Mutexy a zámky (<mutex>)**

- Mutex je struktura pro synchronizaci vláken.
	- Vlákna žádají o vlastnictví (uzamčení) mutexu.
	- Mutex může být v danou chvíli zamčen pouze jedním vláknem.
- Mutexy a zámky jsou exportovány hlavičkou <mutex>.
- Zámky jsou RAII třída, která obsluhuje uzamykání a odemykání mutexů.
- Mutex je hlavní primitivum pro synchronizaci paralelního běhu.

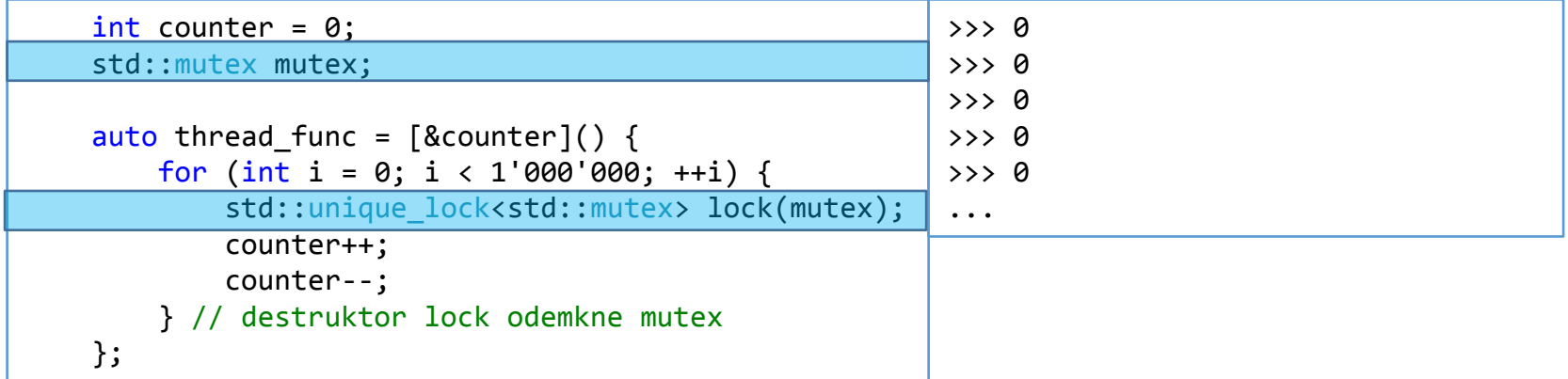

# **Future, Promise a Async v C++ (<future>)**

- Protože vlákna neumí vracet hodnotu, existují tzv. futures.
- S futures jsou spojeny tzv. "přísliby" (promise) a async.
- Future a promise reprezentují budoucí výsledek.
	- Future umožňuje jeho čtení.
	- Promise jeho zápis.

```
std:: vector<int> numbers;
 // ziskame cisla
 // pripravime si future a promise
std:: promise<int> sum promise;
std::future<int> sum future = sum promise.get future();
 // Nechame jine vlakno, aby je secetlo
std::thread([](std::promise<int> promise, std::vector<int> numbers) {
    promise.set value(std::accumulate(begin(numbers), end(numbers), 0));
 }, std::move(sum_promise), std::move(numbers)).detach();
 // zatimco delame jinou praci
int sum = sum future.get(); // ziskame vysledek
```
# **Future, Promise a Async v C++ (<future>)**

- Pro ulehčení práce se std::promise a std::future existuje ještě std::async.
- std::async bere při konstrukci způsob vykonání, funkci kterou má vykonat a argumenty které předá funkci.
- std::async vrátí std::future a následně "nějak zařídí" aby se funkce vykonala.

```
template <typename RandomAccessIter>
int parallel mult(RandomAccessIter beg, RandomAccessIter end) {
     auto dist = std::distance(beg, end);
    if (dist \le 1000) {
         return std::accumulate(beg, end, 1, std::multiplies<>{});
     }
     RandomAccessIter middle = beg + dist / 2;
     auto rsum = std::async(std::launch::async,
                            parallel mult<RandomAccessIter>,
                           middle, end);
    int lsum = parallel mult(beg, middle);
     return lsum * rsum.get();
}
```
# **Future, Promise a Async v C++ (<future>)**

 POZOR: Destruktor std::future vytvořené přes std::async je blokující a čeká na ukončení vykonávání funkce uvnitř std::async.

```
std::async(std::launch::async, foo); // vytvoří dočasnou future a čeká na jejím destruktoru
std::async(std::launch::async, bar); // funkce bar nemůže začít dokud neskončí funkce foo
```
 Je potřeba uložit future do dočasné proměnné, nebo jiným způsobem prodloužit její život.

```
{
     auto t1 = std::async(std::launch::async, foo); // začne probíhat foo
     auto t2 = std::async(std::launch::async, bar); // začne probíhat bar bez ohledu na foo
} // zde se spustí destruktor t2 a t1, čeká se na ukončení foo i bar.
```

```
std::future<void> qux() {
     return std::async(std::launch::async, foo); // začne probíhat foo
                       // nedojde k blokování, protože je future vrácena z funkce ven
}
```
# **Condition Variables (<condition\_variable>)**

- Podmínkové proměnné slouží ke komunikaci mezi vlákny.
	- Narozdíl od mutexů, které slouží k synchronizaci.
- Podmínkové proměnné jsou vždy spojené s nějakým mutexem.
- Na podmínkových proměnných vlákna mohou čekat na signál od jiného vlákna.

# **Atomické proměnné (<atomic>)**

- Atomické proměnné jsou alternativa k zámku nad jednou proměnnou.
	- Zamknutí mutexu je poměrně nákladná operace a pro spoustu věcí vlastně není potřeba.
- Pracuje se s nimi podobně jako s neatomickými proměnnými, ale operace nad nimi jsou nedělitelné.

```
int main() {
    std::atomic<i>int</i> > counter = 0;auto thread func = [&\&\ncounter]() {\in}for (int i = 0; i < 1'000'000; ++i) {
             counter++;
             counter--;
 }
     };
    auto t1 = std::thread(threadfunc);
    auto t2 = std::thread(threadfunc);
     t1.join(); t2.join();
     std::cout << counter << std::endl;
}
```
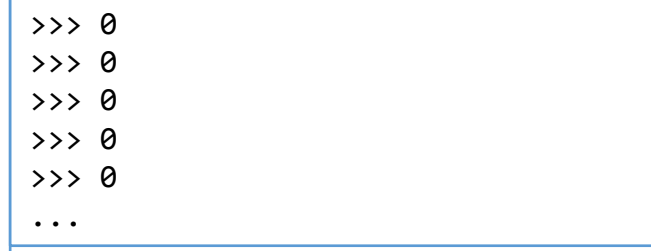

# **Atomické proměnné (<atomic>)**

- Atomické operace nejsou zdarma, jsou ale mnohem levnější nežli zamknutí a odemknutí mutexu.
- · Atomické operace mají různé "síly".
	- Dávají se jako druhý parametr operacím nad atomickými proměnnými.
	- Budeme se zabývat pouze jednou sekvenční konzistencí.

>>> 0 >>> 0 >>> 0  $\rightarrow$  > 0 >>> 0 ...

```
int main() {
    std::atomic<i>int</i> > counter = 0;auto thread func = [&\&\ncounter]() {\in}for (int i = 0; i < 1'000'000; ++i) {
             counter.inkrement().)as;
             counter.(incremenetú))a;
 }
     };
    auto t1 = std::thread(threadfunc);
    auto t2 = std::thread(threadfunc);
    t1.join(); t2.join();
     std::cout << counter << std::endl;
}
```
# **Atomické proměnné (<atomic>)**

 Pozor, pro synchronizaci nad více proměnnýmí je stále potřeba zámek.

```
int main() {
    std::atomic<i>int</i> > counter = 0;auto thread func = [&\&counter]() {
         for (int i = 0; i < 1'000'000; ++i) {
              counter++;
              counter--;
          }
     };
    auto t1 = std::thread(threadfunc);
     auto t2 = std::thread(thread_func);
     t1.join(); t2.join();
     std::cout << counter << std::endl;
}
                                                                >>> 0
                                                                \rightarrow > 0
                                                                >>> 0
                                                                \rightarrow > 0
                                                                >>> 0
                                                                ...
```
- Mějme kousek pseudokódu:
- Jaké různé výsledky byste čekali?

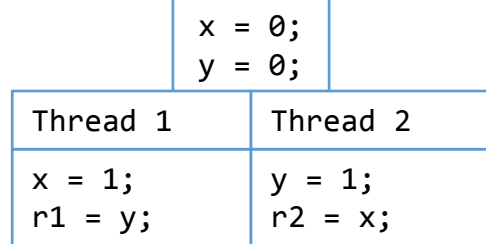

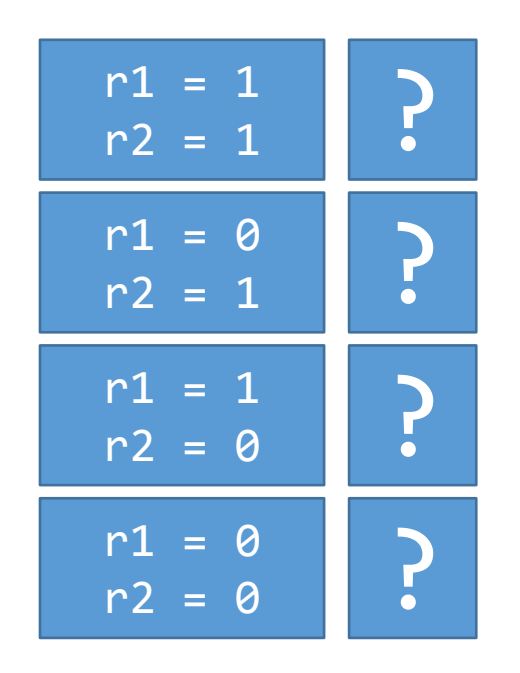

- Mějme kousek pseudokódu:
- Jaké různé výsledky by jste čekali?

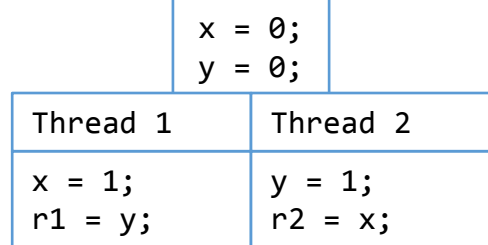

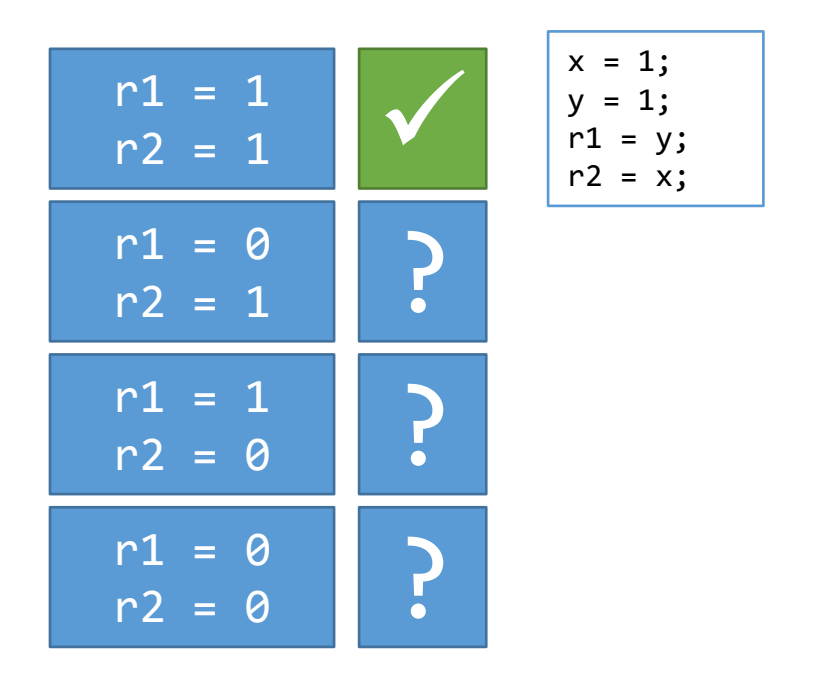

- Mějme kousek pseudokódu:
- Jaké různé výsledky byste čekali?

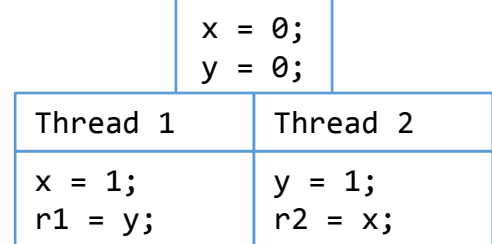

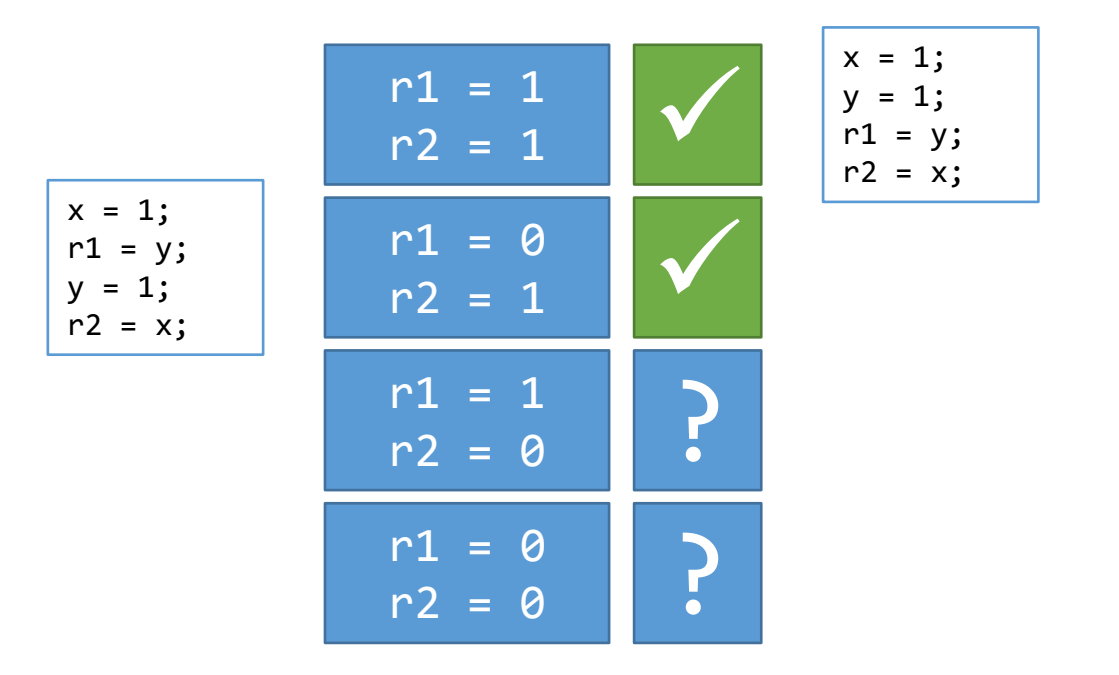

- Mějme kousek pseudokódu:
- Jaké různé výsledky byste čekali?

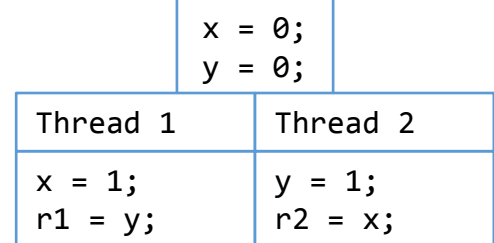

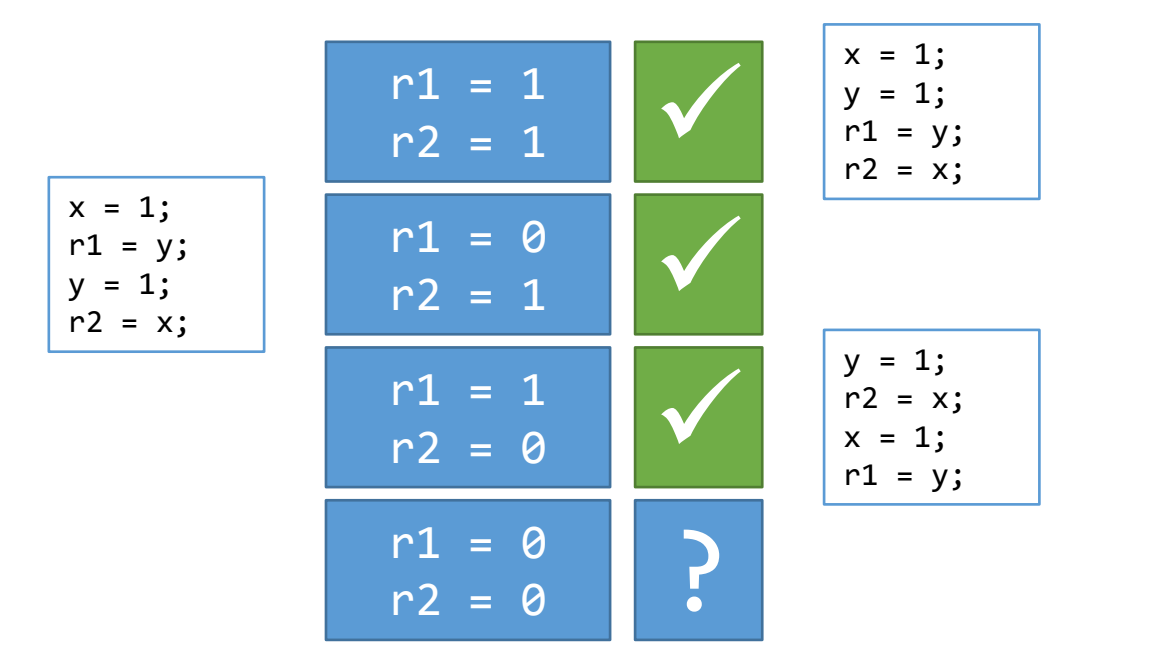

- Mějme kousek pseudokódu:
- Jaké různé výsledky byste čekali?

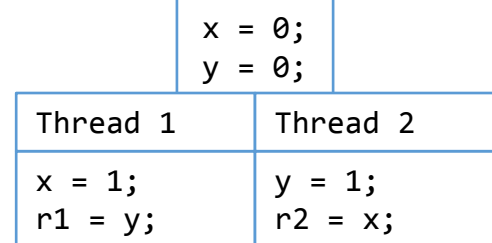

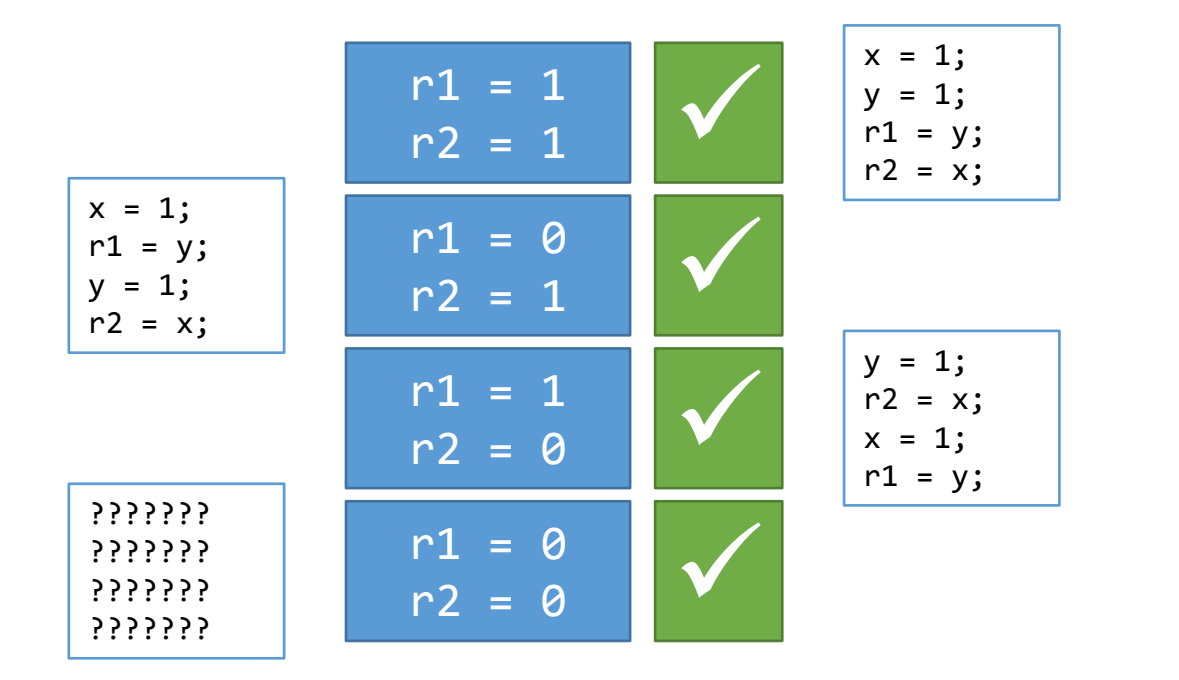

- Mějme kousek pseudokódu:
- Jaké různé výsledky byste čekali?

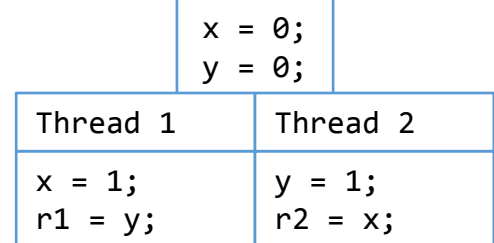

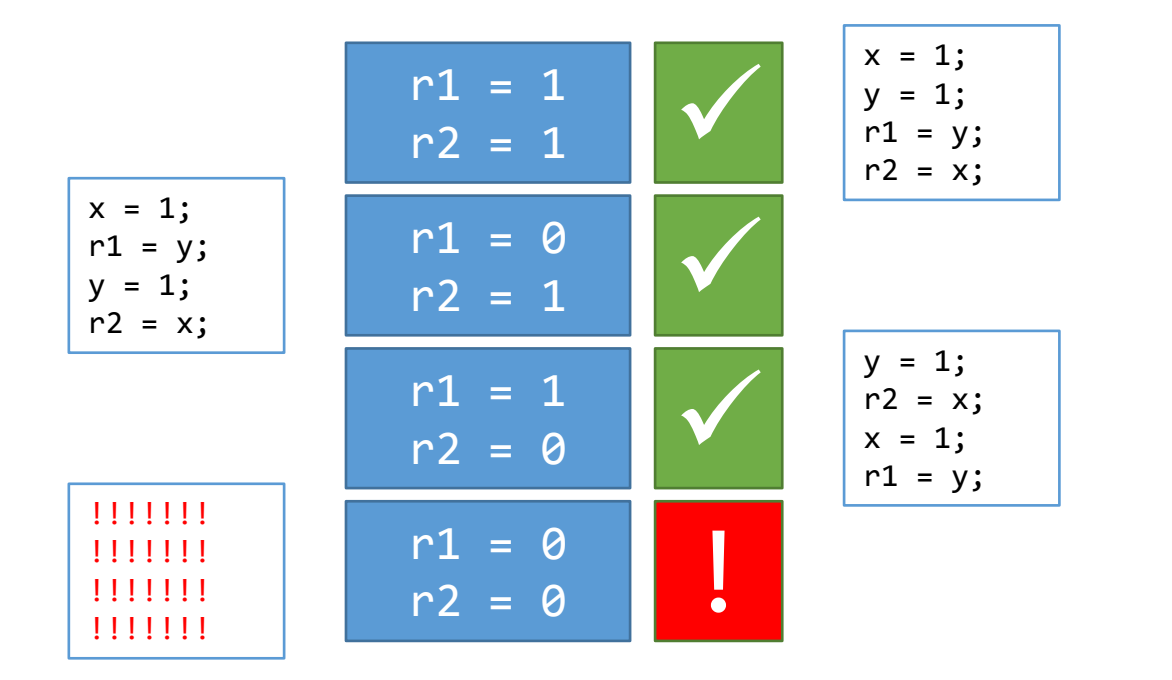

- Mějme kousek pseudokódu:
- Jaké různé výsledky byste čekali?

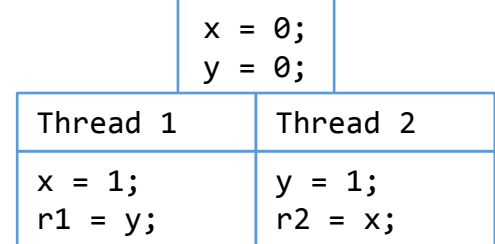

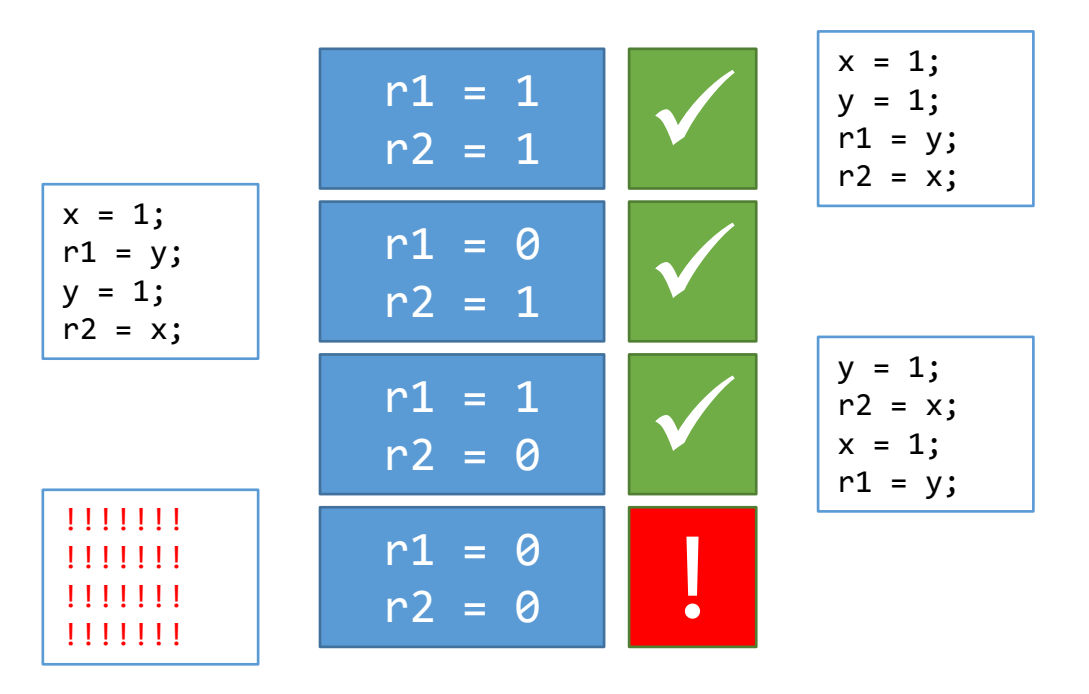

 Poslední výsledek je tzv. Relaxovaný. Jeho existence je důvod, proč doporučujeme používat pouze SC atomické proměnné.

Děkuji za pozornost.

#### **Problém**

- Při běhu programu mohou vznikat různé chyby. Například nemusíme mít práva ke čtení/zápisu souboru.
- Tyto chyby je potřeba nějak ošetřit.
- Místo, které si umí s chybou poradit je obvykle jiné, než místo kde chyba vznikla.

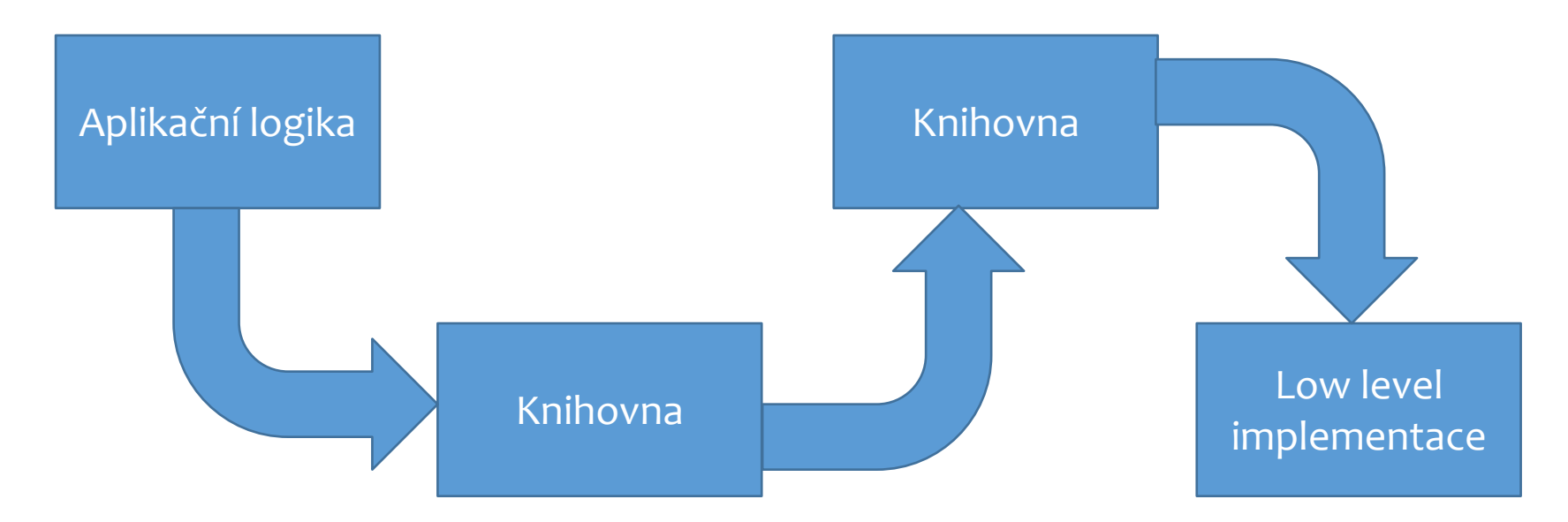

# **Chybové příznaky – Problémy**

- Chyby mohou být ignorovány.
	- Programátor musí udělat extra práci, aby ignorovány nebyly.
- Není jisté, kdy a kde k chybě došlo.
	- Pokud po volání funkce nezkontrolujeme errno, už se nedá určit zda k chybě došlo.
	- Ani není možné zjistit, jestli se chyb nevyskytlo více.
- Je to spousta kódu která se špatně čte a špatně píše.
	- Volání funkce následuje mnoho řádků, které čtou errno a reagují na chybu.
	- Funkce se dají skládat, ale pouze za cenu možného přemazání chyby.

```
double sumlogs(const std::vector<double> numbers) {
   double result = 0;
    for (auto n : numbers) {
        result += std::log(n);
 }
     return result;
}
```
# **Jak psát bezpečný kód?**

- Vždy kontrolujte návratové hodnoty.
- Zjistěte které funkce mohou hodit výjimku a rozmyslete si jak na ně reagovat.
- Používejte specifikace výjimek
- Používejte try{} catch(){} bloky.
- Vždy zachovejte invarianty.
	- · I v případě chyby.
- Rozdělte kód na část, která může selhat a která selhat nemůže.
	- V části která selhat může se připravují změny.
	- V části která selhat nemůže se změny ukládají.

Transakce?

# **Cargillův zásobník – kód**

```
template <class T>
void Stack<T>::push(T element) {
     top++;
    if (top == nelems - 1) {
        T^* new buffer = new
T[nelems += 10];if (new buffer == 0) throw "out of memory";
        for (int i = 0; i < top;
i++)new buffer[i] = v[i];
         delete[] v;
        v = new_buffer; }
    v[top] = element;}
template <class T>
T Stack<T>::pop() {
    if (top \langle \theta \rangle throw "pop on empty stack";
     return v[top--];
}
                        Implementace
```
- V dnešní době operátor new při nepodařené alokaci hodí výjimku.
- Jinak zde není žádný problém.

# **Cargillův widget**

- Jedná se o další Cargillův "rébus"
- Lze implementovat kopírující přiřazení, pokud libovolná operace na T1 a T2 může hodit výjimku?
	- A pokud povolíme změnit deklaraci Widgetu?

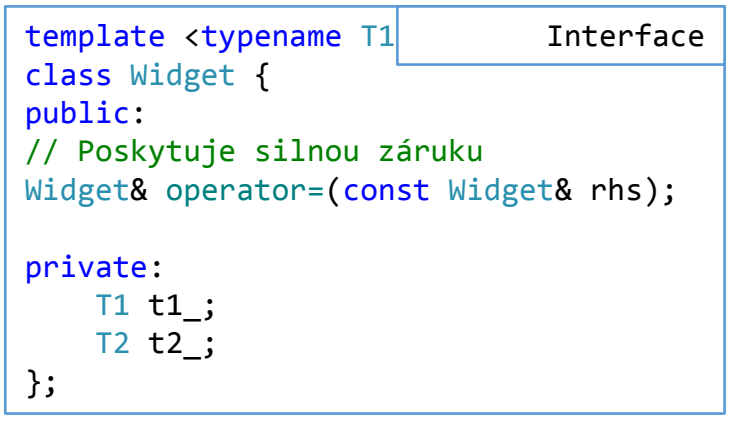